# Development e-Learning Contents for GIS Education using Moodle CMS

・升本 眞二\*\*・中野 秀男\*

 $\mathbf x$ 

Midori Ohno\*, Venkatesh Raghavan\*, Shinji Masumoto\*\* and Hideo Nakano\*

Graduate School for Creative Cities, Osaka City University, 3-3-138 Sugimoto, Sumiyoshi-ku, Osaka 558-8585, Japan. E-mail: m05uc504@ex.media.osaka-cu.ac.jp \*\* Graduate School of Science, Osaka City University,

3-3-138 Sugimoto, Sumiyoshi-ku, Osaka 558-8585, Japan.

大野 <sub>琴</sub>

 $IT$  e  $\bf e$  $(2003)$  e

 $\rm CMS$  Moodle e e GIS GIS

キーワード: e ラーニング・CMS・標準化・オープンソース・GIS Keywords: e-Learning, CMS, Standardization, Open-Source, GIS

 $1$ e WBT Web Based Training CMS Course Management System  $\text{CMS}}$ 2 Moodle 2.1 Moodle CMS <sub>2</sub> ムの提供を支援するシステムである。CMS を用いる

e e <sub>sta</sub> となっている。また、国際的な e ラーニング規格標準 CMS Moodle  $\mathbf e$ GIS GIS  $\mathbf e$ **Blackboard** WebCT Moodle Moodle Moduler Object Oriented Dynamic Learning Environment **WebCT** 

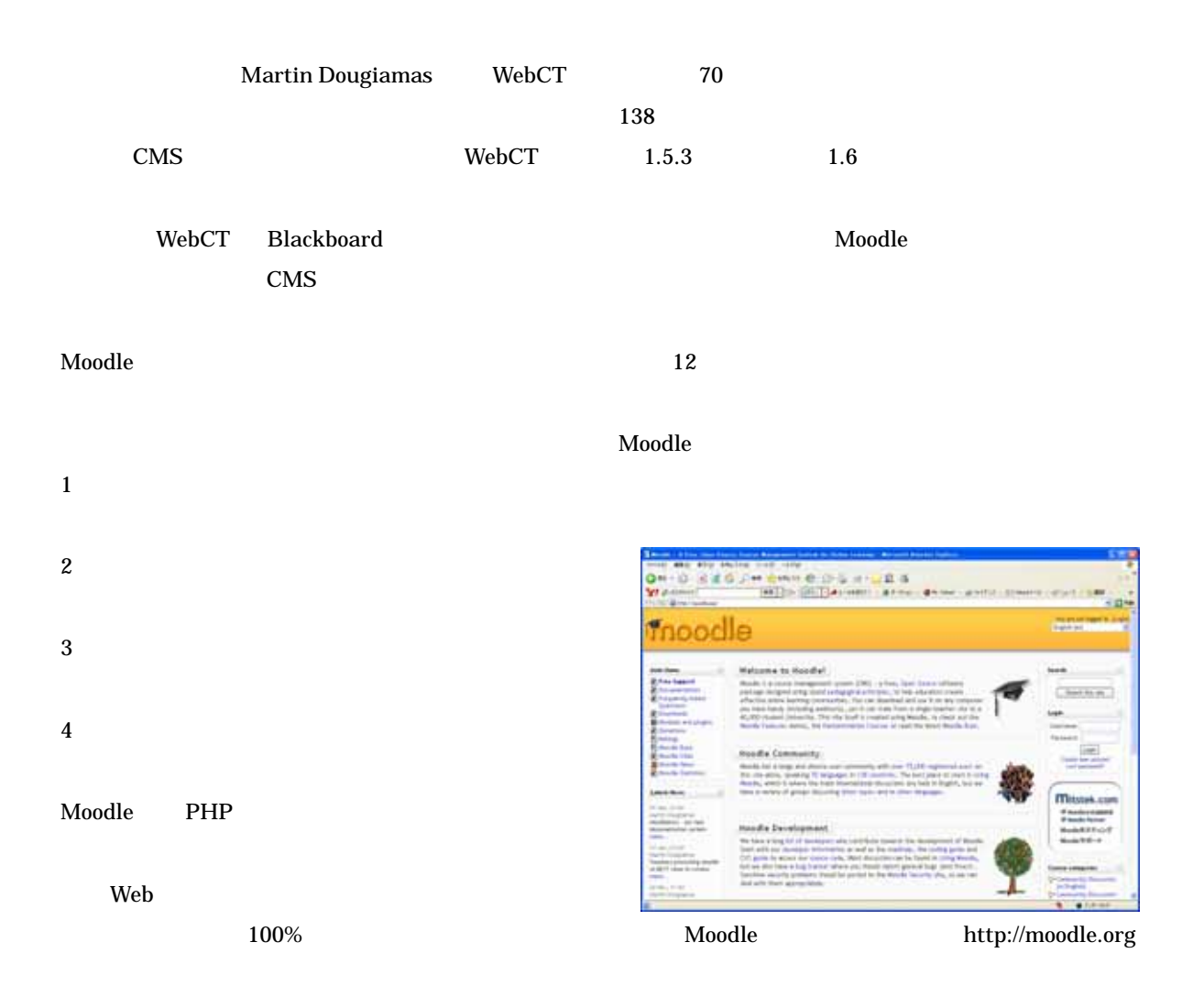

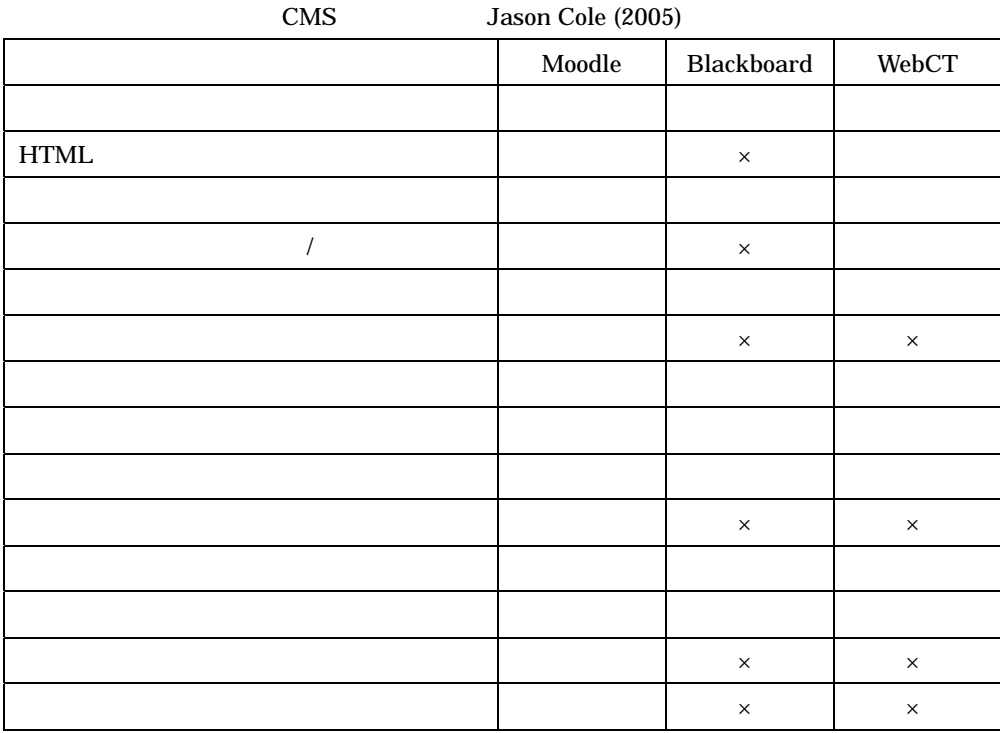

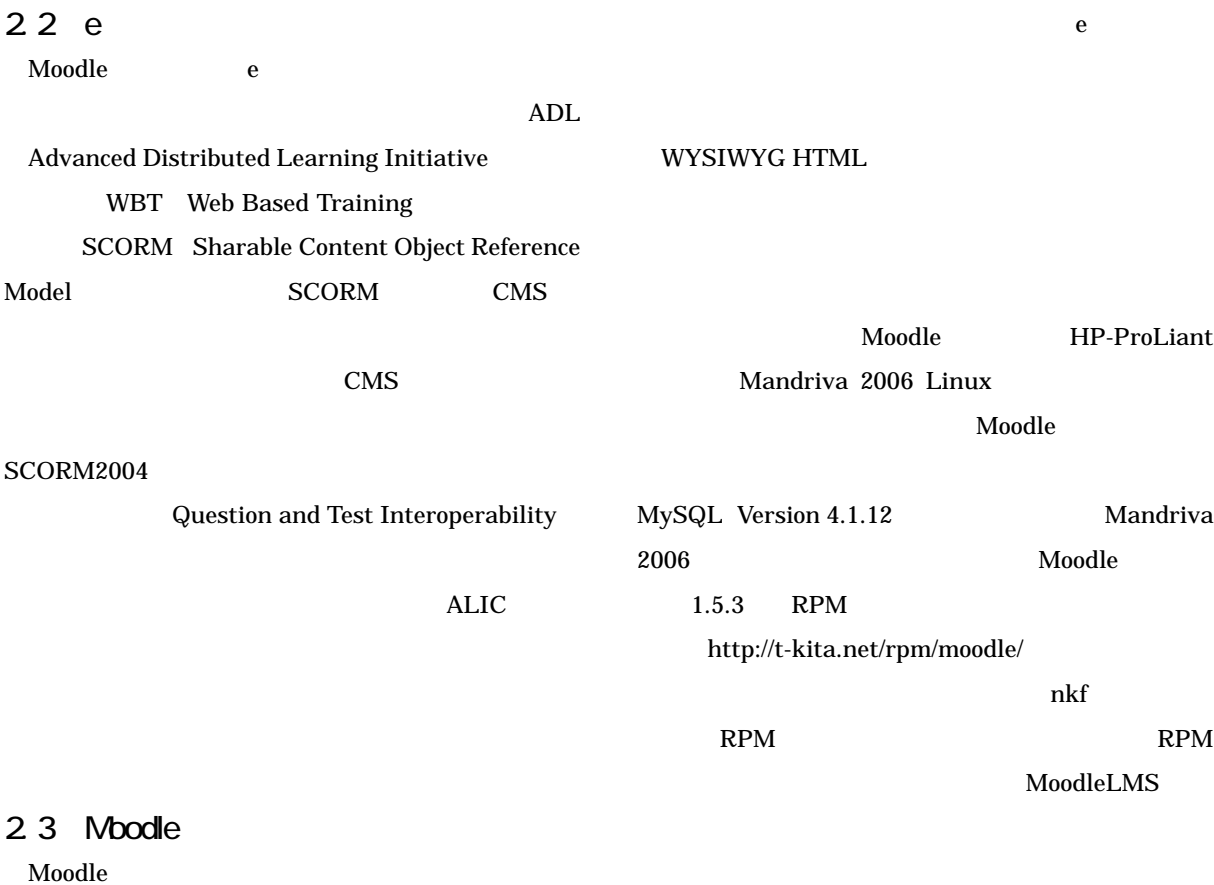

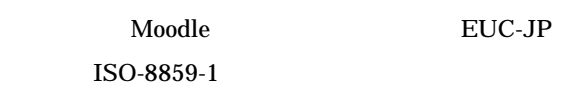

**Unicode** 

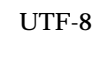

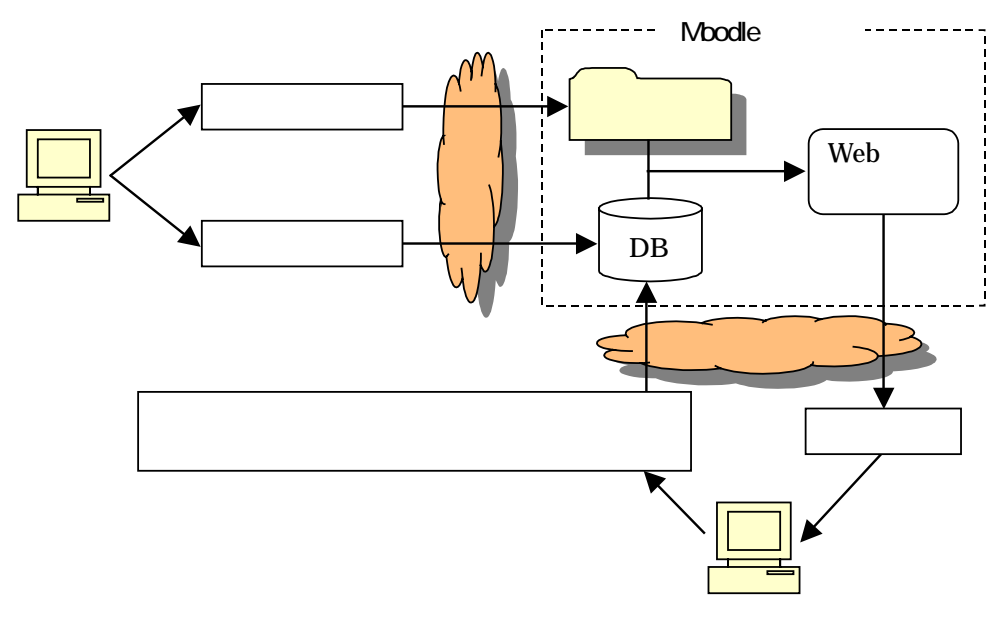

## $3e$

### 3.1

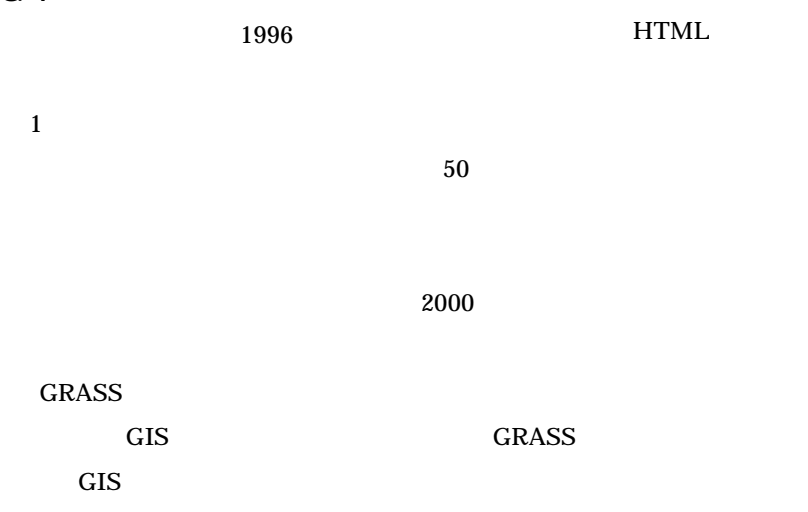

 $12$ 

### 3.2 コンテンツの作成過程

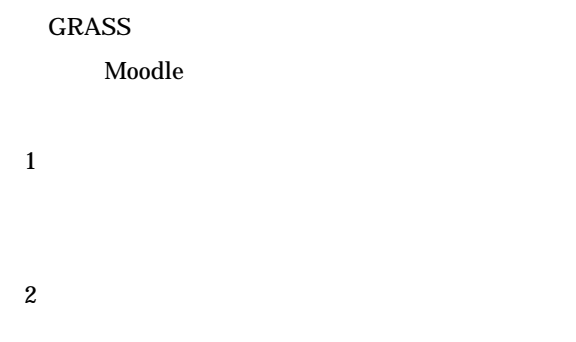

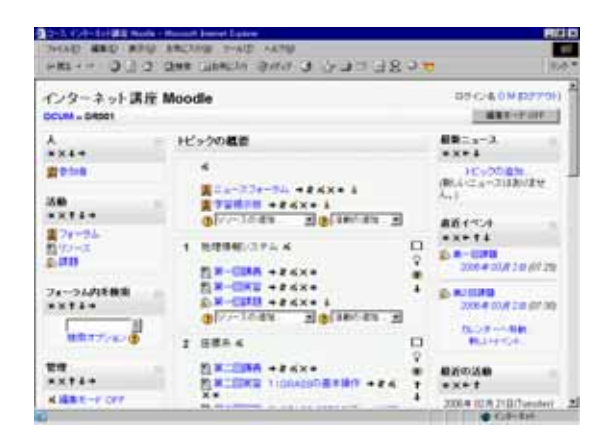

#### $3$

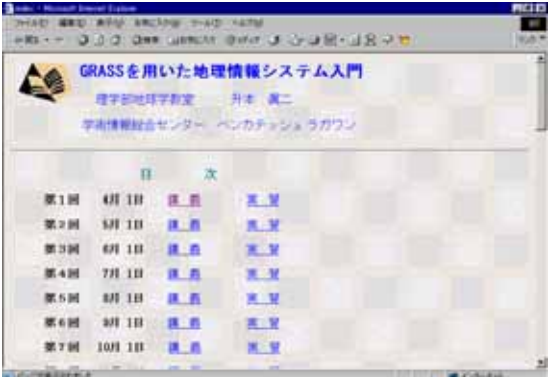

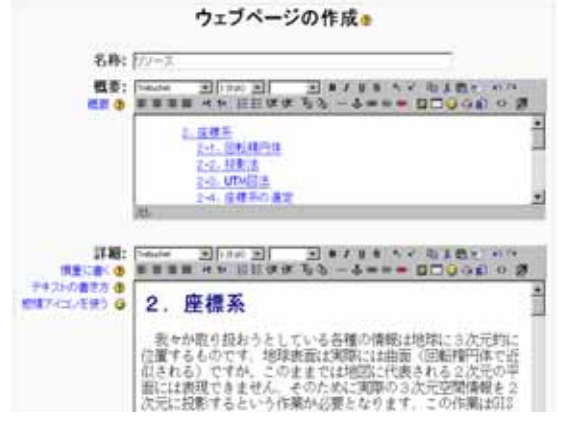

GRASS

Moodle WYSIWYG HTML

### WYSIWYG HTML

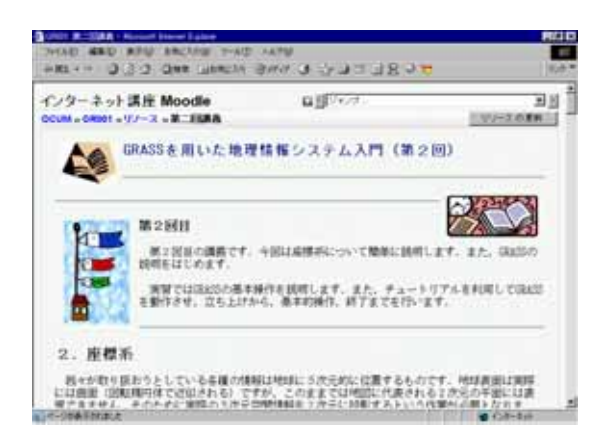

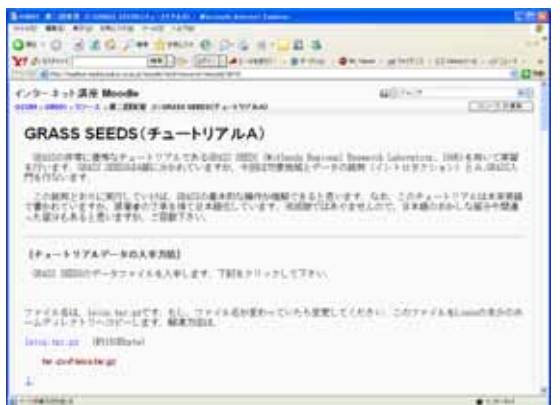

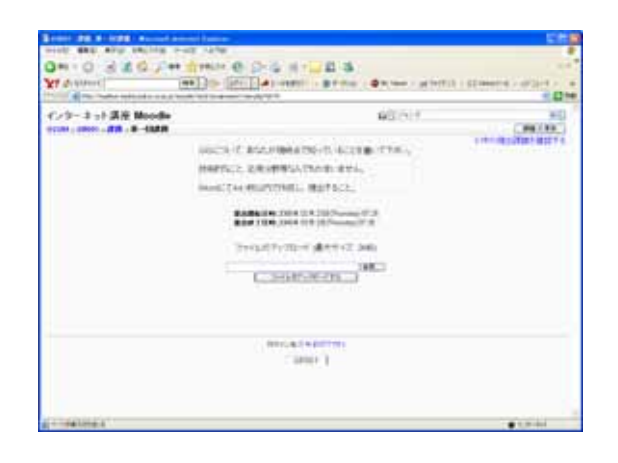

 $4$ 

CMS Moodle

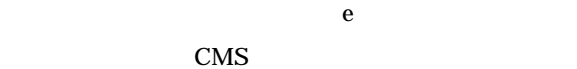

Moodle

 $GIS$ 

 $GIS$ 

さらに、将来的な展望として、e ラーニングによ GIS STRIP AND STRIP AND STRIP AND STRIP AND STRIP AND STRIP AND STRIP AND STRIP AND STRIP AND STRIP AND STRIP AND STRIP AND STRIP AND STRIP AND STRIP AND STRIP AND STRIP AND STRIP AND STRIP AND STRIP AND STRIP AND STRIP AN Web  $\lambda$ 

WBT and GIS and e set of the e set of the e set of the e set of the e set of the e set of the e set of the e set o  $GIS$  $GIS$ 

<u>GIS ストーマンス しょうがい しょうがい しょうがい しょうがい しょうがい しょうがい しょうがい しょうがい しょうがい しょうがい しょうがい しょうがい しょうがい しょうがい しょうがい しょうがい</u>

Moodle

2003/2004

 $2003$  e

Jason Cole(2005) Using Moodle: Teaching with the Popular Open Source Course Management System.

#### O'REILLY Media Inc., p6

#### **GRASS**

http://www.sci.osaka-cu.ac.jp/~masumoto/vuniv2000/  $[2006 \quad 3 \quad 24 \qquad \quad ]$  $\textbf{Moodle} \quad \text{http://model.org/} \quad [2006 \quad 3 \quad 24 \qquad \quad ]$  $\rm SCORM2004$   $\rm ~ADL$ http://www.adlnet.org/scorm/index.cfm  $[2006 \quad 3 \quad 24 \quad ]$ Using Moodle http://moodle.org/mod/forum/discuss.php?d=3935  $[2006 \quad 3 \quad 24 \qquad ]$ 

http://engineer.el.kyutech.ac.jp/moodle/  $[2006 \quad 3 \quad 24 \quad ]$